КОМУНАЛЬНИЙ ВИЩИЙ НАВЧАЛЬНИЙ ЗАКЛАД «ХОРТИЦЬКА НАЦІОНАЛЬНА НАВЧАЛЬНО-РЕАБІЛІТАЦІЙНА АКАДЕМІЯ» ЗАПОРІЗЬКОЇ ОБЛАСНОЇ РАДИ Кафедра природничо-наукових дисциплін

> ЗАТВЕРДЖУЮ Перший проректор комунального вишого. національна/навдальное реабітатційна академія» Запорівької обласної раци 2 9882, O.H. TIO3 HAKOBA p.

## РОБОЧА ПРОГРАМА НАВЧАЛЬНОЇ ДИСЦИПЛІНИ

ЗП 1.1.12 Інформаційні технології, системи та ресурси

галузь знань

24 Сфера обслуговування

спеціальність

242 Туризм

Рівень освіти

перший (бакалаврський)

2016-2017 навчальний рік

Робоча програма «Інформаційні технології, системи та ресурси» для студентів факультету мистецтва та дизайну першого (бакалаврського) рівня спеціальності 242 «Туризм»

Розробники: Сергєєв Сергій Геннадійович, доцент кафедри природничонаукових дисциплін, кандидат фізико-математичних наук, доцент

Робочу програму схвалено на засіданні кафедри туризму факультету мистецтва та дизайну

Протокол від 11 травня 2017 року № 12

Завідувач кафедри природничо-наукових дисциплін \_\_

Jul 1 **I.Ю.Антоненко** 

© Сергєєв С.Г., 2017 рік ©XHHPA, 2017 pik

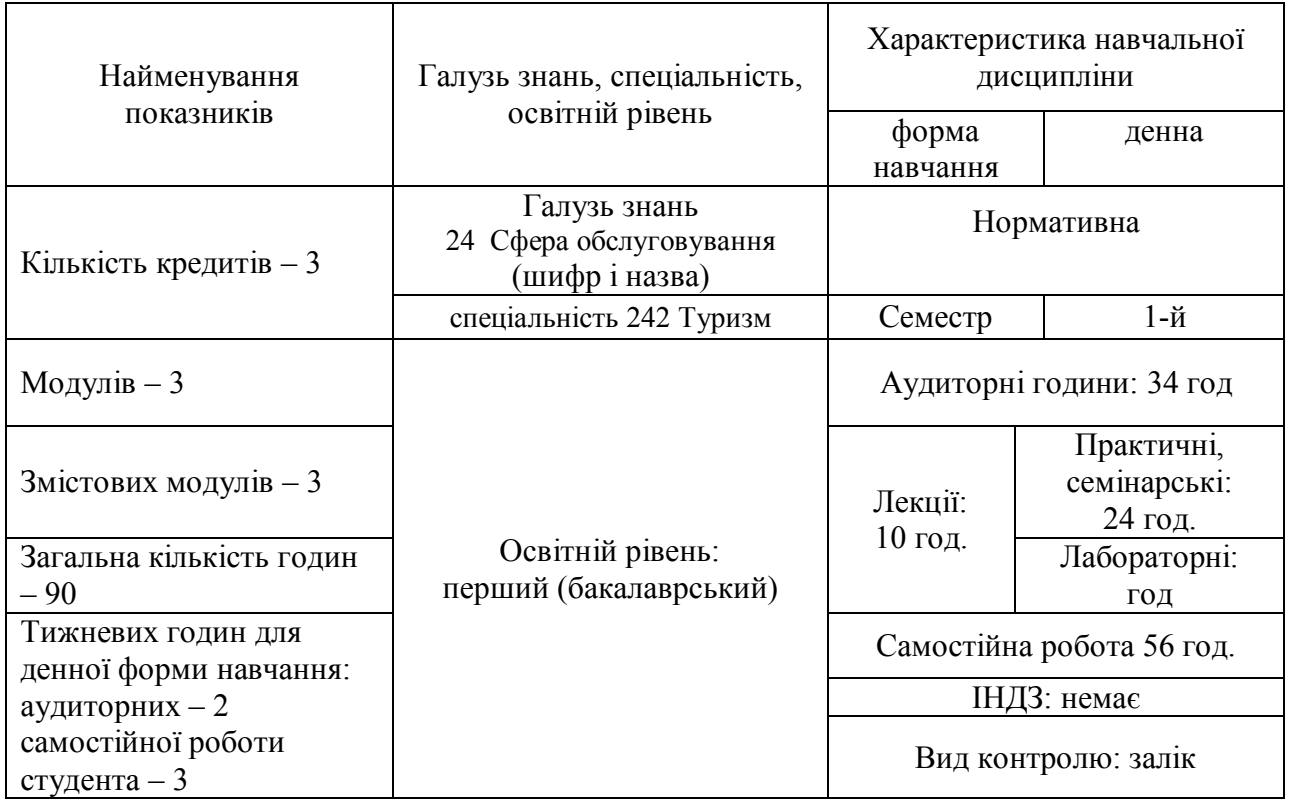

# **1. ОПИС НАВЧАЛЬНОЇ ДИСЦИПЛІНИ**

## **2. ЗАПЛАНОВАНІ РЕЗУЛЬТАТИ НАВЧАННЯ**

**Мета навчального курсу:** формування у студентів теоретичної бази знань з інформатики, умінь і навичок ефективного використання сучасних комп'ютерноінформаційних технологій у своїй діяльності, що має забезпечити формування у студентів основ *інформаційної культури* та *інформатично-комунікативної компетентності*.

Мета дисципліни у наданні студентами глибоких теоретичних знань щодо уміння користування обчислювальною технікою, специфічним програмним забезпеченням, що дає змогу вирішувати ті чи інші завдання в професійній діяльності., а також формування практичних навичок роботи на комп'ютері, застосовуючи різноманітні програмні продукти.

## **Завдання навчальної дисципліни:**

– формування у студентів бази знань, умінь і навичок, необхідних для кваліфікованого та ефективного використання сучасних інформаційно-комунікаційних технологій у навчально-пізнавальній діяльності у повсякденному житті;

– розвиток у студентів уміння самостійно опановувати та раціонально використовувати програмні засоби різного призначення, цілеспрямовано шукати й систематизувати інформацію, використовувати електронні засоби обміну даними;

– формування у студентів уміння застосовувати інформаційно-комунікаційні технології з метою ефективного розв'язання різноманітних завдань щодо отримання, обробки, збереження, подання інформації, які пов'язані з майбутньою професійною діяльністю в умовах інформаційного суспільства.

## **Згідно з вимогами освітньої (освітньо-професійної, освітньо-наукової) програми студенти повинні досягнути таких результатів навчання (компетентностей):**

– працювати на персональному комп'ютері в операційній системі Windows;

– працювати з програмним забезпеченням і файловою системою, проводити найпростіші операції щодо обслуговування комп'ютера, адекватно і обґрунтовано вибирати програмний засіб для розв'язання фахових завдань і здійснювати обмін даними між програмами;

– працювати з сучасними системами обробки даних (текстові редактори й процесори, електронні таблиці, диспетчери архівів тощо);

– створювати за допомогою текстових процесорів документи, що містять текст, таблиці, рисунки, схеми, діаграми, математичні формули й інші об'єкти;

– працювати зі складно структурованими документами значного обсягу й ефективно управляти їх структурою, а також застосовувати навички автоматизованої роботи з текстовими документами в процесі підготовки бланків педагогічних анкет, опитувальників, тестів;

– коректно ставити завдання, для розв'язання котрих використовується табличний процесор, подавати емпіричні дані в електронних таблицях, автоматизувати проведення в них математичних розрахунків, оперативно й точно статистично опрацьовувати та наочно подавати результати педагогічного експерименту або вимірювання;

– користуватися основними можливостями, послугами й інформаційними ресурсами комп'ютерних мереж, у тому числі мережі Інтернет, необхідними в навчальній та професійній діяльності;

– здійснювати пошук інформації в мережі Інтернет і користуватися електронною поштою.

– працювати із додатками в середовищі MS Office;

– складати алгоритми розв'язання життєвих, професійних і управлінських завдань;

– використовувати пакети прикладних програм для розв'язання професійних і управлінських завдань.

## **3. ПРОГРАМА НАВЧАЛЬНОЇ ДИСЦИПЛІНИ**

#### **Змістовий модуль 1. Апаратне та програмне забезпечення Тема 1: Вступ. Поняття інформації та інформатики. Файлова система. Програми навігатори.**

Вступне слово. Визначення загальних знань студентів з інформатики. Поняття трейду – системи передачі інформації. Поняття інформатики. Вивчення загальновживаних термінів з комп'ютерних технологій. Поняття про файлову систему комп'ютера. Вивчення програм навігаторів по файловій системі.

### **Тема 2: Комп'ютер та його складові. Операційна система та програмне забезпечення.**

Поняття Комп'ютерних технологій. Пам'ять комп'ютера. Процесор. Периферійні пристрої. Операційна система. Програмне забезпечення комп'ютера. Прикладне програмне забезпечення. Утиліти. Драйвери. Архіватори.

#### **Змістовий модуль 2. Офісні програми**

## **Тема 3: Текстові редактори, їх різновиди та можливості.**

Загальні поняття про офісні програми, що допомагають створювати текстову документацію. Способи набору та збереження файлів. Поняття про формати, шрифти, кегль, текст, текстовий документ тощо. Стандарти створення пояснювальної, офісної, вихідної, поліграфічної, типографської та загальної документації.

#### **Тема 4: Електронні таблиці**

Поняття про електронні таблиці. Рядки та стовбці. Створення таблиць. Використання формул(математичних, фінансових, статистичних, текстових, логічних тощо). Діаграми, схеми та показники. Види та типи розрахунків, простої бухгалтерії та менеджменту. Обрахування собівартості поліграфічного виробу та його тиражування. Вивчення зразків стандартів розрахункових документів від приватної особистості, від державного підприємства, від організації тощо.

#### **Тема 5: Програми для роботи з графікою.**

Загальне поняття про види комп'ютерної графіки. Поняття про растрову графіку та її особливості. Робота з фотографіями та малюнками. Вивчення програм для роботи з растровою графікою: PhotoShop. Відновлення зображення. Штамп. Маска. Ластик.

Кадрування зображення. Робота з текстом. Робота з різними видами фільтрів. Маскування та підтирання зображення. Різниця між векторною та растровою графікою. Вивчення програм для роботи з векторною графікою: Corel Draw. Corel Draw - програма для створення векторної графіки. Основна інструментальна панель. Добір інструментів для створення творчого задуму. Кольорова панель. Робота з тінню та прозорістю. Контраст та нюанс.

#### **Тема 6: Програми для роботи з засобами мультимедіа.**

Поняття засобів мультимедіа. Програми для прослуховування звукових файлів. Відтворення звуку на комп'ютері. Програми для перегляду відео-файлів. Відтворення відеозображення на моніторі комп'ютера. Поняття кодекcів. Ігрові та навчальні програми.

## **Змістовий модуль 3. Комп'ютерна безпека**

## **Тема 7:Віруси та антивірусні програми.**

Віруси та їх різновиди. Вплив вірусів на діяльність комп'ютера. Вірус-перехоплювач. Вірус-ступор. Вірус-дописувач. Нешкідливі віруси. Антивіруси. Постачальники антивірусів. Вплив антивірусів на дію комп'ютера. Попередження та знешкодження вірусів.

## **Тема 8: Світова мережа Інтернет. Залік**

Принципи роботи мережі Інтернет. Браузери для роботи в мережі Інтернет, що встановлюються на комп'ютер. Система адресації в Інтернет. Поняття провайдера. Електронна пошта. Пошукові системи. Поняття WEB-сторінок. Сайт. Поняття Блогу та Соціальної мережі. Чат.

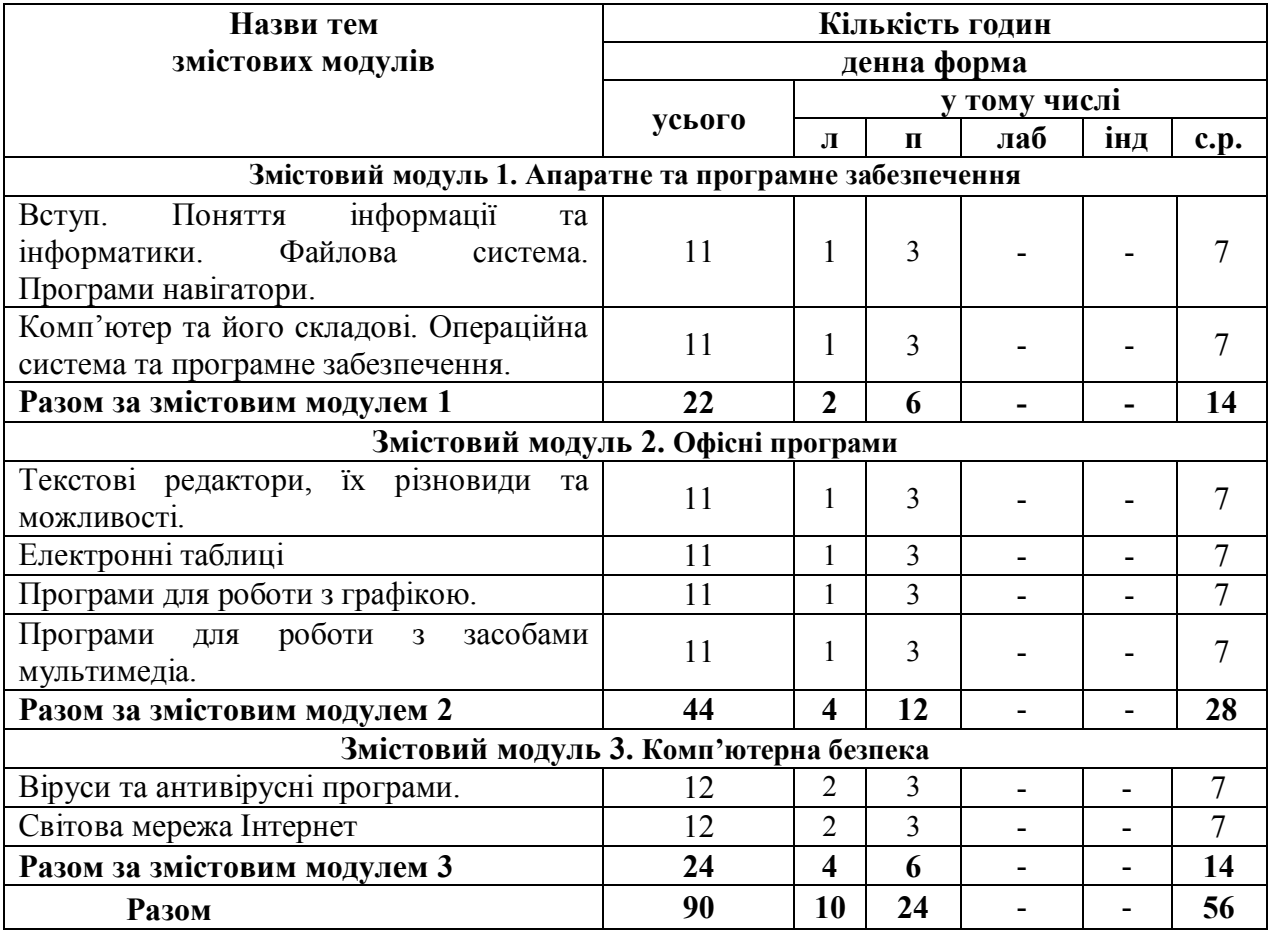

# **4. СТРУКТУРА НАВЧАЛЬНОЇ ДИСЦИПЛІНИ**

## **5. ТЕМИ ПРАКТИЧНИХ ЗАНЯТЬ**

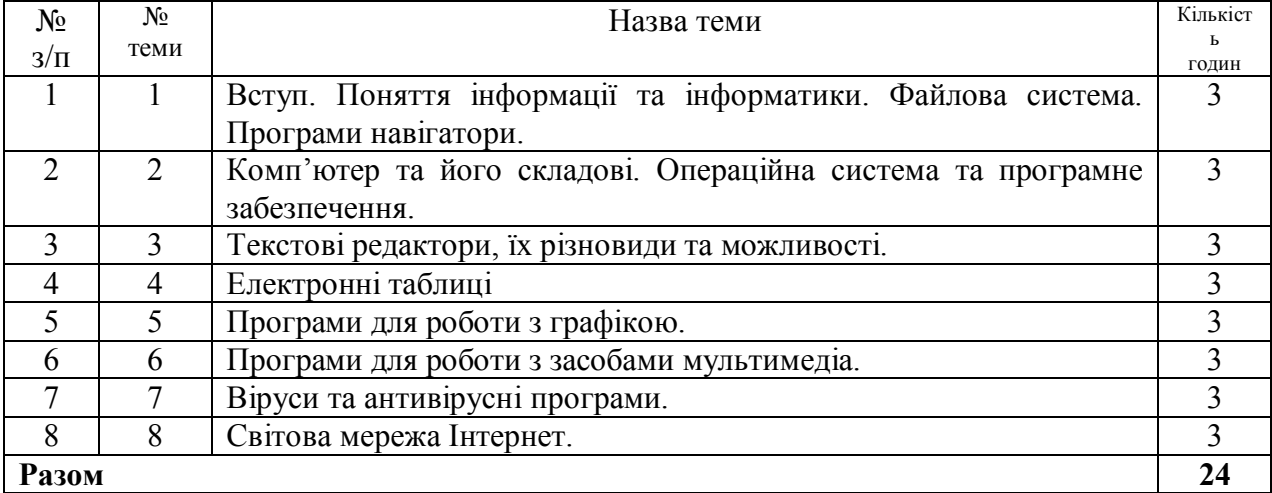

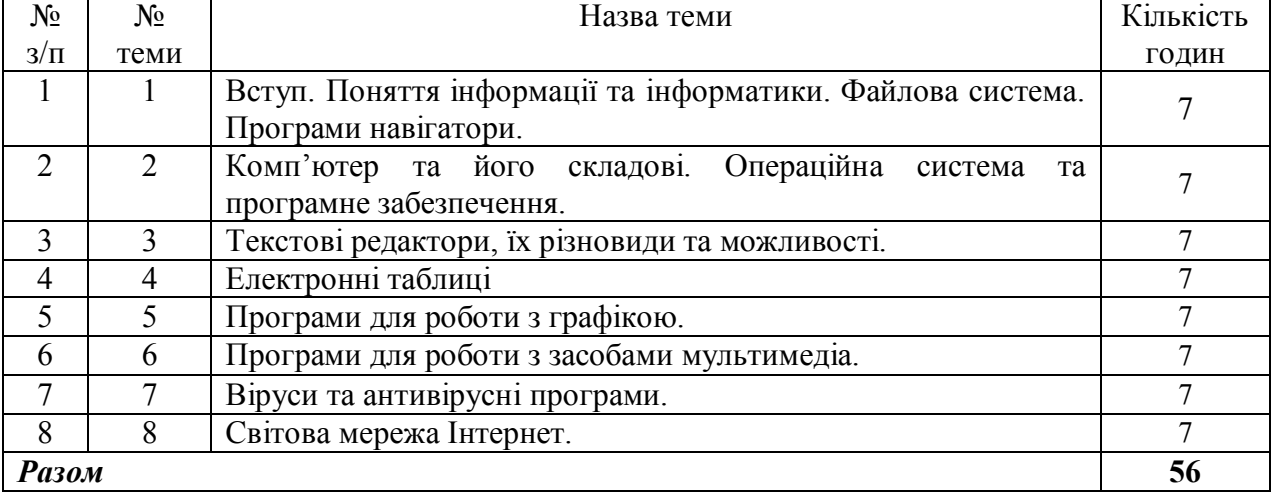

## **6. ЗАВДАННЯ ДЛЯ САМОСТІЙНОЇ РОБОТИ**

## **7. МЕТОДИ КОНТРОЛЮ**

У процесі оцінювання навчальних досягнень студентів з курсу «Інформаційні технології, системи та ресурси» застосовуються такі методи:

- *методи усного контролю***:** індивідуальне опитування, фронтальне опитування, співбесіда, екзамен;

-*методи письмового контролю:* письмове тестування, модульна контрольна робота, реферат;

-*методи самоконтролю:* самооцінка, самоаналіз.

## **8. СХЕМА НАРАХУВАННЯ БАЛІВ**

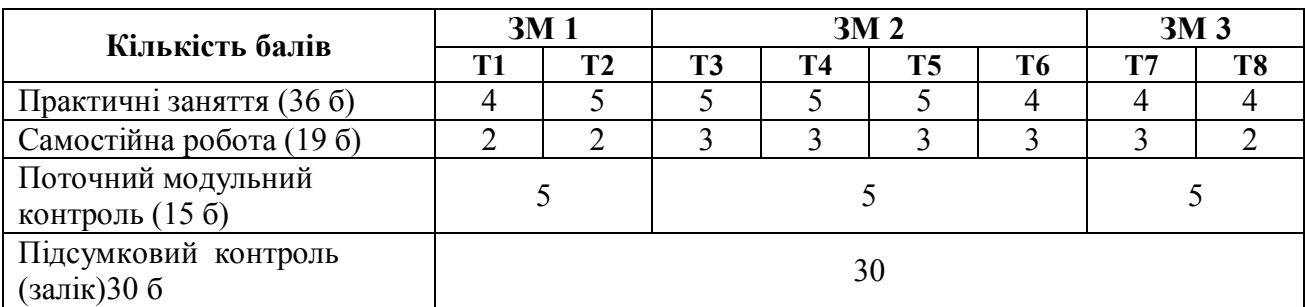

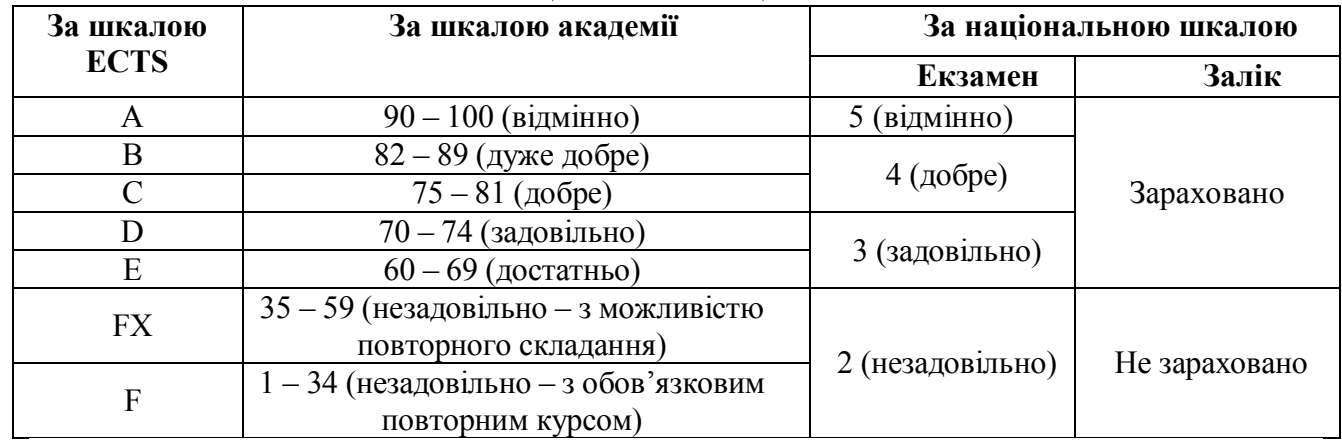

### **Шкала оцінювання: національна та ECTS**

### **Перелік питань до заліку:**

1. Поняття інформатики як науки. Основні задачі і напрямки розвитку.

2. Поняття інформації, властивості інформації.

3. Поняття правової інформації. Класифікація правової інформації.

4. Поняття інформаційних ресурсів. Основні види інформаційних ресурсів у правовій області.

5. Основні напрямки використання сучасних інформаційних технологій у юридичній діяльності.

6. Основні складові частини та основні технічні характеристики персонального комп'ютера.

- 7. Структура програмного забезпечення персонального комп'ютера.
- 8. Поняття файлу. Ім'я файлу. Повне ім'я файлу. Основні характеристики файлу.

9. Поняття каталогу (папки). Поняття вкладеного каталогу. Поняття кореневого каталогу. Організація збереження файлів на дисках.

10. Основні об'єкти інтерфейсу Windows. Робота з розділами меню "Пуск".

11. Поняття ярлика. Операції з ярликом.

12. Методи запуску програми "Проводник". Інтерфейс програми.

- 13. Основні операції з файлами і папками у програмі "Проводник".
- 14. Робота з програмою "Корзина". Настроювання властивостей. Відновлення файлів.
- 15. Поняття автоматичного запуску додатків при завантаженні. Настроювання.
- 16. Пошук файлів і папок засобами Windows.

17. Використання стандартних додатків Windows: текстовий редактор Блокнот,

графічний редактор Paint, текстовий процесор WordPad.

18. Принципи впровадження і зв'язування об'єктів при створенні комплексних документів при переносі і копіюванні об'єктів між додатками. Порівняння методів впровадження і зв'язування.

19. Поняття буфера обміну. Додаток "Буфер обміну" і робота з ним.

20. Первинні настроювання текстового процесора MS Word.

21. Режими відображення документів.

22. Збереження і відкриття документів Word. Робота з декількома документами одновременнно.

23. Поняття шаблона. Шаблон нормального документа і зміна його параметрів.

- 24. Використання шаблона для створення документа. Зміна шаблона.
- 25. Створення шаблона на основі існуючого шаблона.
- 26. Створення шаблона на основі документа.
- 27. Основні параметри сторінки та їхня зміна.
- 28. Поняття колонтитула і робота з ним (уведення тексту і т.п.).
- 29. Нумерація сторінок і її форматування.

30. Поняття абзацу. Основні параметри абзацу і їхня зміна (відступи, інтервали, вирівнювання). Символи, що недрукуються, і їхнє відображення.

31. Поняття списку. Види списків. Завдання параметрів списків.

32. Поняття табуляції. Призначення позицій табуляції усередині абзацу.

33. Уведення спеціальних символів на основі заміни шрифту. Уведення спеціальних символів на основі використання таблиці символів.

34. Уведення спеціальних символів на основі використання стилю. Уведення спеціальних символів на основі заміни шрифту.

35. Уведення спеціальних символів на основі застосування "гарячих клавіш". Уведення спеціальних символів на основі використання автозамены.

36. Вставка в текст дати і настроювання параметрів.

37. Автоматичні пошук і заміна фрагментів документа.

38. Поняття стилю. Типи стилів. Стиль, що привласнюється тексту за замовчуванням. Настроювання стилю, створення нового стилю, використання стилю. Переваги оформлення текстів з використанням стилів.

39. Додавання таблиці в документ. Уведення даних у таблицю. Форматування тексту в осередках таблиці.

40. Домальовування осередків у таблиці.

41. Зміна розмірів осередків у таблицях. Вирівнювання розмірів осередків. Розбивка й об'єднання осередків.

42. Форматування таблиці. Зміна ліній, фону. Розбивка таблиць при переході на іншу сторінку.

43. Перетворення тексту в таблицю і назад.

44. Побудова діаграми на базі існуючої таблиці. Форматування діаграм. Форматування осей діаграми. Зміна типу діаграми і параметрів діаграми.

45. Створення шаблонів службових документів з використанням форм. Виклик і використання панелі "Формы". Вставка текстового поля, поля зі списком. Настроювання параметрів полів. Захист тексту документа.

46. Структура документа Excel, структура робочого вікна документа.

47. Типи даних в осередку Листа.

48. Поняття формули в Excel і її структура. Поняття перерахування формули і коли воно відбувається.

49. Поняття активного осередку. Які дії можна робити з активним осередком.

50. Поняття інтервалу (діапазону). Види інтервалів і їхнє завдання. Виділення інтервалів. Виділення інтервалів "не сусідніх" осередків.

51. Уведення даних у осередок, уведення числове даних, уведення дат, уведення тексту, уведення формул.

52. Форматування осередків. Основні операції.

53. Видалення, перенос, і копіювання вмісту осередку.

54. Поняття про автоматичне коректування координат осередків у формулах. Абсолютна, відносна і змішана адресація. Введення і зміна різних способів адресації. Приклади.

55. Функція СУММ та її використання. Приклад.

56. Функція СРЗНАЧ та її використання. Приклад.

57. Логічні обчислення в Excel. Функція ЕСЛИ, порядок її обчислення. Приклад.

58. Використання майстра функцій для уведення функцій у формулу.

59. Порядок побудови діаграм. Використання майстра побудови діаграм. Основні елементи діаграм і їхня зміна.

60. Додавання і зміна легенди діаграми.

61. Вставка і зміна координатної сітки в діаграмі.

62. Поняття списку. Сортування списків. Прості і складні сортування.

63. Поняття фільтрації списків. Основні режими фільтрації. Автофильтрация за значенням.

- 64. Автофильтрация за умовою.
- 65. Збереження і відкриття документів Excel. Робота з аркушами книги.

66. Додавання, видалення, переміщення, перейменування аркушів. Робота з декількома документами.

- 67. Копіювання таблиць і діаграм у текстовий редактор Word.
- 68. Адресація WWW ресурсів у глобальній мережі Internet.
- 69. Основні настроювання оглядача MS Internet Explorer.
- 70. Збереження Web-сторінок та їхніх фрагментів.
- 71. Копіювання Web-сторінок та їхніх фрагментів у документи Word.

72. Робота з електронною поштою WWW-mail (на одному із сайтів: freemail.ukr.net; ua.fm) . Реєстрація нового користувача, відправлення повідомлень, читання отриманих

листів, відправлення повідомлень з доповненнями.

## **9. РЕКОМЕНДОВАНА ЛІТЕРАТУРА**

#### **ОСНОВНА:**

- 1. Гуржій А.Н., Зарецька І.Т., Колодяжний Б.Г. Інформатика (підручник), 10-11 кл., Факт, Навчальна книга, 2002, 2004,2006.
- 2. Караванова Т.П. Інформатика. Основи алгоритмізації та програмування (процедурне програмування) (навчальний посібник), 10-11 кл., Аспект, 2005.
- 3. Караванова Т.П. Основи алгоритмізації та програмування. 777 задач з рекомендаціями та прикладами, (навчальний посібник), 10-11 кл., Генеза, 2005.
- 4. Караванова Т.П. Основи алгоритмізації та програмування. 750 задач з рекомендаціями та прикладами, (навчальний посібник), 10-11 кл., Форум, 2002.
- 5. Шестопалов Є.А. Інформатика. Комп'ютерні тести, практичні роботи (навчальний посібник), 10-11 кл., Аспект, 2005.
- 6. Руденко В.Д., Макарчук О.М., Патланжоглу М.О. Курс інформатики (у 2-х ч.), (навчально-методичний посібник), 10-11 кл., Фенікс, 2002, 2004.
- 7. Ребрина В.А. та ін. Інформатика. Навчальний посібник, 10 кл., Генеза, 2007.

### **ДОДАТКОВА:**

- 1. Морзе Н.В. Методика навчання інформатики, чч.1-4 (навчально-методичний посібник), 10-11 кл., Навчальна книга, 2003.
- 2. Руденко В.Д., Макарчук О.М., Патланжоглу М.О. Базовий курс інформатики у 2-х частинах (навчально-методичний посібник), 10-11 кл., Видавнича група ВНV, 2005, 2006.
- 3. Морзе Н.В., Мостіпан О.І. Інформатика. Державна підсумкова атестація (посібник), 11 кл., Абетка-НОВА, 2003.
- 4. Глинський Я.М. Інформатика 10-11 клас, у 2-х книжках. 3-е видання (навчальний посібник), Деол, 2004.
- 5. Шестопалов Є.А. Інформатика. Базовий курс. У 3-х частинах (навчальний посібник), 10-11 кл., Аспект, 2005.
- 6. Шестопалов Є.А. Інформатика. Короткий курс. У 2-х частинах (навчальний посібник), 10-11 кл., Аспект, 2005.
- 7. Шестопалов Є.А. Інтернет для почвтківців (навчальний посібник), 10-11 кл., Аспект, 2005.
- 8. Білоусова Л.І., Муравко А.С., Олефіренко Н.В. Інформатика. (навчальний посібник), 10 -11 клас, Фоліо, 2007.
- 9. Морзе Н.В., Кузьмінська О.Г., Вембер В.П. Інформатика. 10 клас. (навчальний посібник), Школярик, 2008.
- 10. Microsoft Corporation, Інформаційні технології в навчанні (навчально-методичний посібник), 10-11 кл. Видавнича група ВНV, 2005.
- 11. Microsoft Corporation, Основи програмування (навчально-методичний посібник), 10- 11 кл. Видавнича група ВНV, 2005.
- 12. Ребрина В.А., Ривкінд Й.Я., Чернікова Л.А., Шакотько В.В. Збірник завдань, тренувальних вправ, практичних робіт і тематичного оцінювання з інформатики.10 клас (навчально-методичний посібник), Ґенеза, 2007.

## **11. ІНФОРМАЦІЙНІ РЕСУРСИ В МЕРЕЖІ ІНТЕРНЕТ**

- 1. Основы компьютерных сетей // www.gatefromitam.omsk.net.
- 2. Інтернет журнал Link Львівського сайту інформаційних технологій ITEL. // http://itel.netfirms.com.
- 3. Історія розвитку інформаційних технологій в Україні // http://www.icfcst.kiev.ua/MUSEUM/IT\_u.html.
- 4. Семенов Ю. А. Компьютерные сети // www.book.itep.ru.
- 5. Журнал "Информационные технологии. Аналитические материалы" // http:// it.ridne.net.
- 6. Иванов П. DHCP: искусство управления IP-адресами // www.CITKIT.ru.
- 7. Компьютерные сети //www.stu.ru/inform.
- 8. Протоколы OSI // www.citforum.ru/nets.
- 9. Международная система стандартизации // http://sukhomlin.oit.cmc.msu.ru.
- 10.Стандарты Интернет (RFC) http://sukhomlin.oit.cmc.msu.ru/AnalizeIT/Ch2.html#
- 11.Центр информационных технологий // http://www.citmgu.ru.